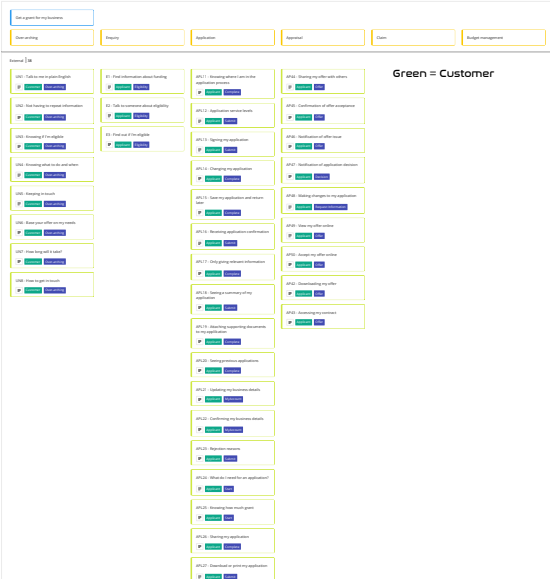

## UN12 - Configurable system Employee Over-arching UN11 - Having direct contact with<br>customers<br>Employee Over-archime UN10 - Seeing all customer interactions Employee Over-arching

E8 - Completing a grant eligibility check<br>Eligibility Enquiry Handler<br>Eligibility Enquiry Handler E7 - Access to eligibility criteria for grants Eligibility Enquiry Handler

E5 - Routing a grant enquiry<br><sub>E</sub>n <mark>Enquiry Enquiry Handler</mark>

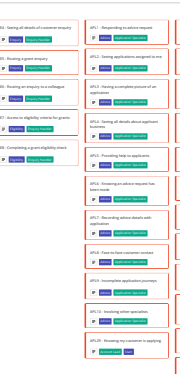

APL28 - Getting help with my application<br><sub>Appli</sub> Company<br>Applicant Complete

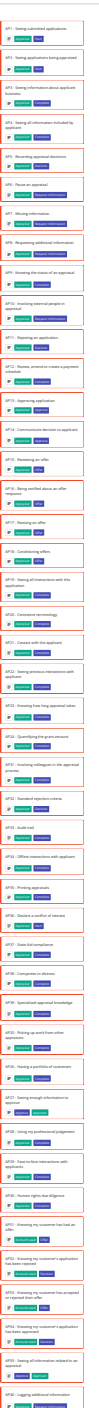

AP41 - Approval template Approve Approver

Red = Staff